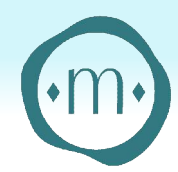

## Baguier

Imprimer ce baguier en taille réelle et vérifier que l'échelle en bas de page est bien respectée. Positionner ensuite la bague sur les cercles. Le tour de doigt correspond au cercle dont le trait noir apparaît intégralement à l'intérieur de l'anneau.

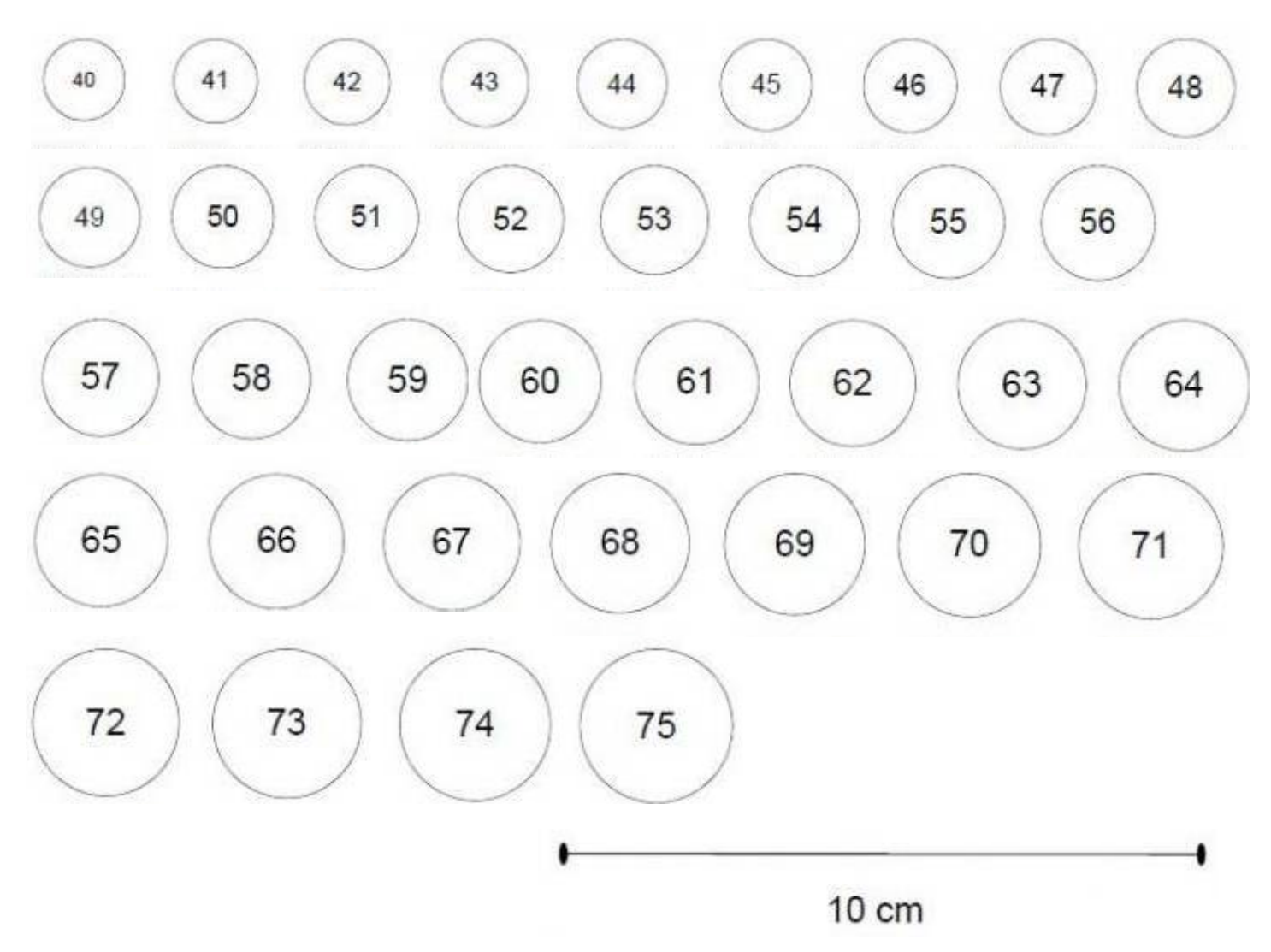